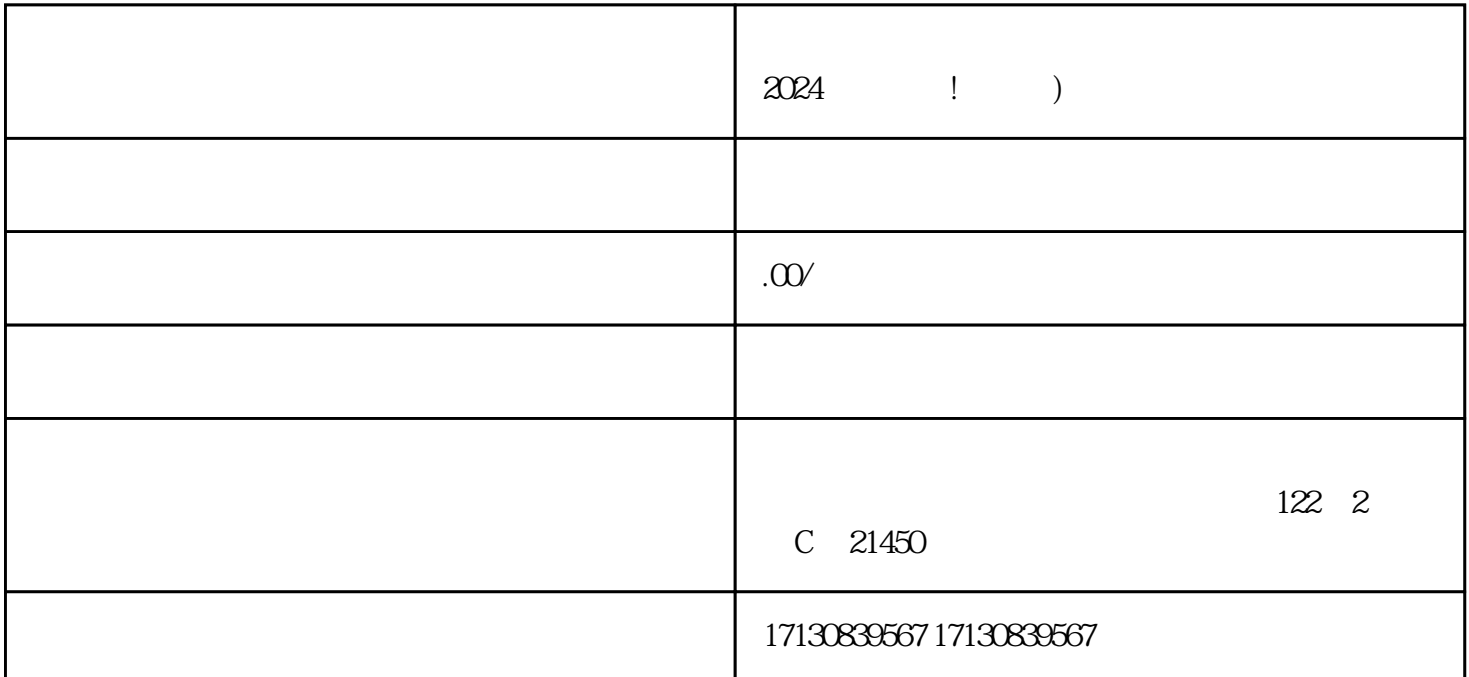

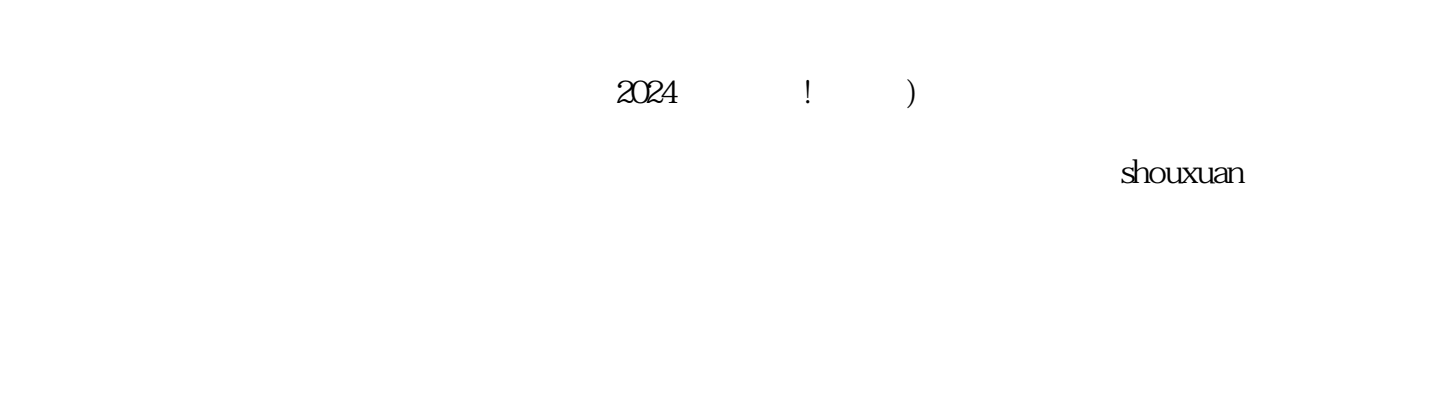

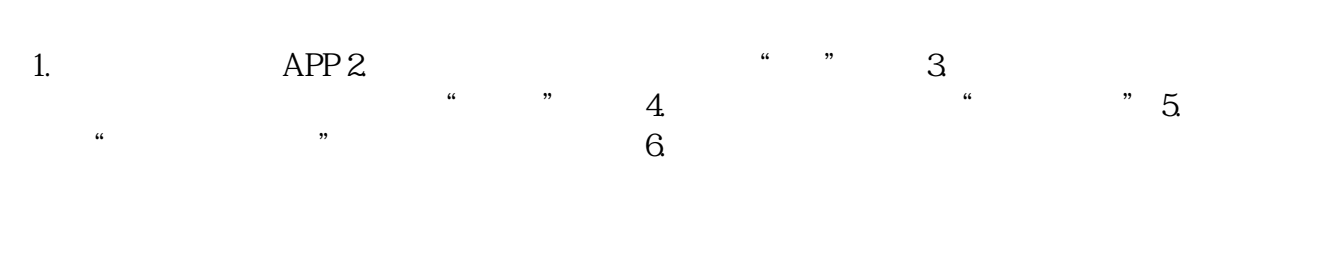

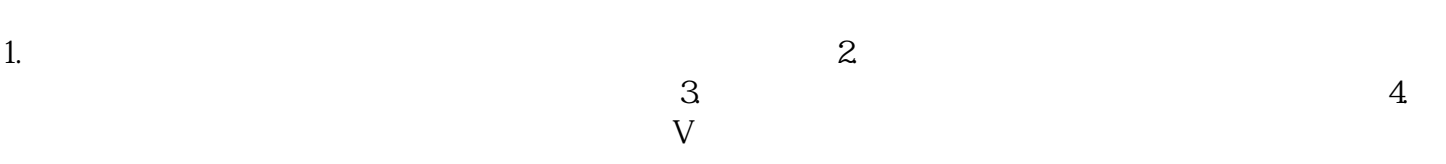

 $quan$ weit,  $quan$ weit,  $quan$ weit,  $q$ uanweit,  $q$ uanweit,  $q$ uanweit,  $q$ uanweit,  $q$ uanweit,  $q$ uanweit,  $q$ uanweit,  $q$ uanweit,  $q$ uanweit,  $q$ uanweit,  $q$ uanweit,  $q$ uanweit,  $q$ uanweit,  $q$ uanweit,  $q$ uanweit,  $q$ uanweit,

 $quan$ weit, weiters and  $quan$ weiters  $quan$ weiters  $quan$ 

 $\mu$ 

 $V$